## *Javascript-код на странице*

<html>

```
<head> 
       <title>Заголовок документа</title>
       <link rel="stylesheet" type="text/css" 
href="style.css"> 
       <script language="javascript"> </script> </head> 
   <body> 
   </body> 
 </html>
```
## *Javascript-код во внешнем файле*

<html>

```
<head>
       <title>Заголовок документа</title>
       <link rel="stylesheet" type="text/css" 
href="style.css"> 
       <script type="text/javascript" 
src="script.js"></script> 
   </head> 
   <body> 
   </body>
```
</html>

## *Наша первая программа*

<html>

<head> <title>Заголовок документа</title> <link rel="stylesheet" type="text/css" href="style.css"> <script language="javascript"> **document.write("Моя первая страница.");** </script>

</head>

<body>

</body>

</html>

## *Наша первая программа*

document.write("Моя первая страница");

объект метод

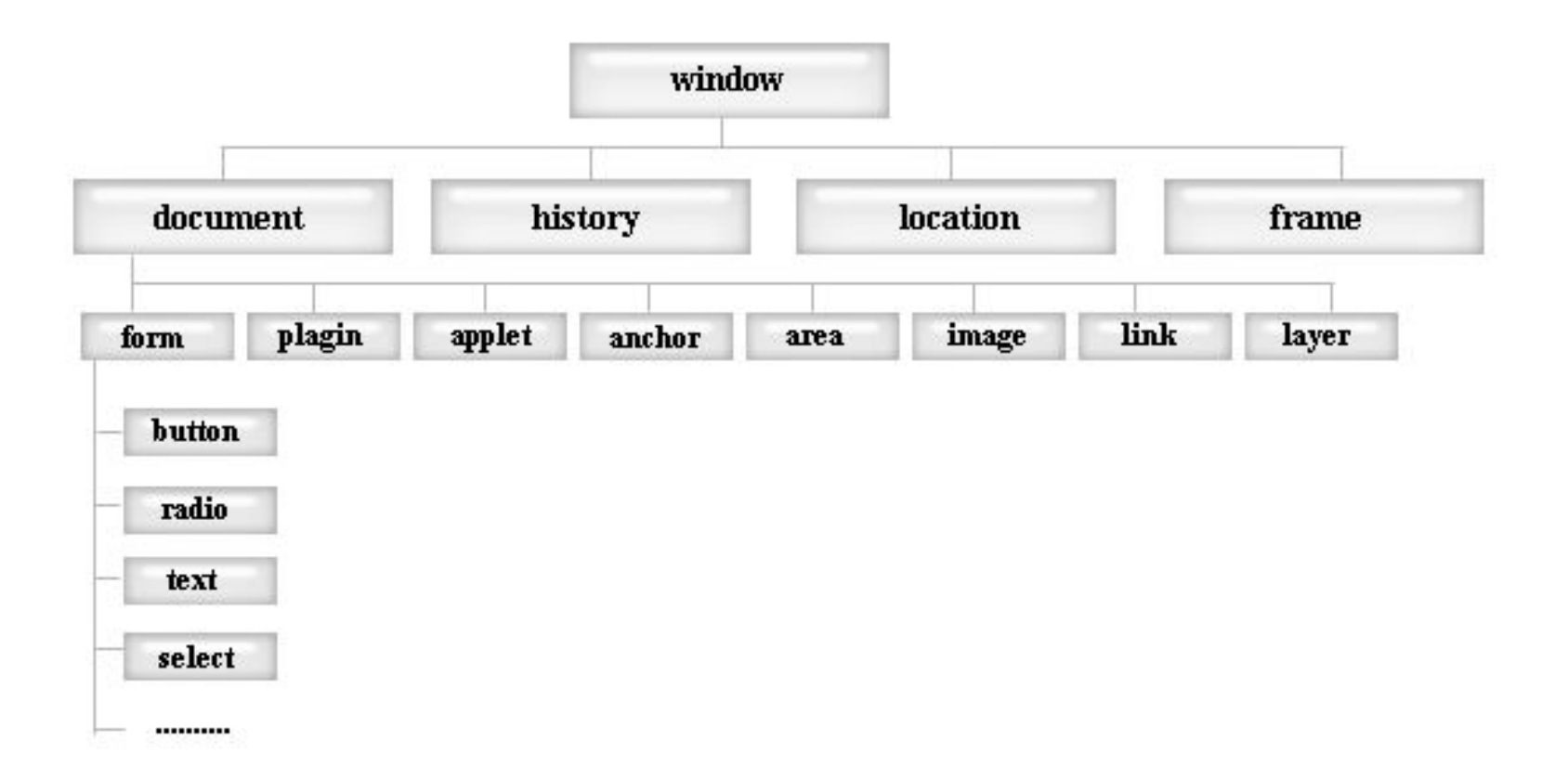

# *Обработка событий*

#### **<div onClick="addText();"></div>**

Здесь *Click* - событие (щелчок по div-у), *onClick* обработчик события, *addText()* - имя функции, которая сработает при возникновении этого события (щелчка по div-у).

## *Обработка событий*

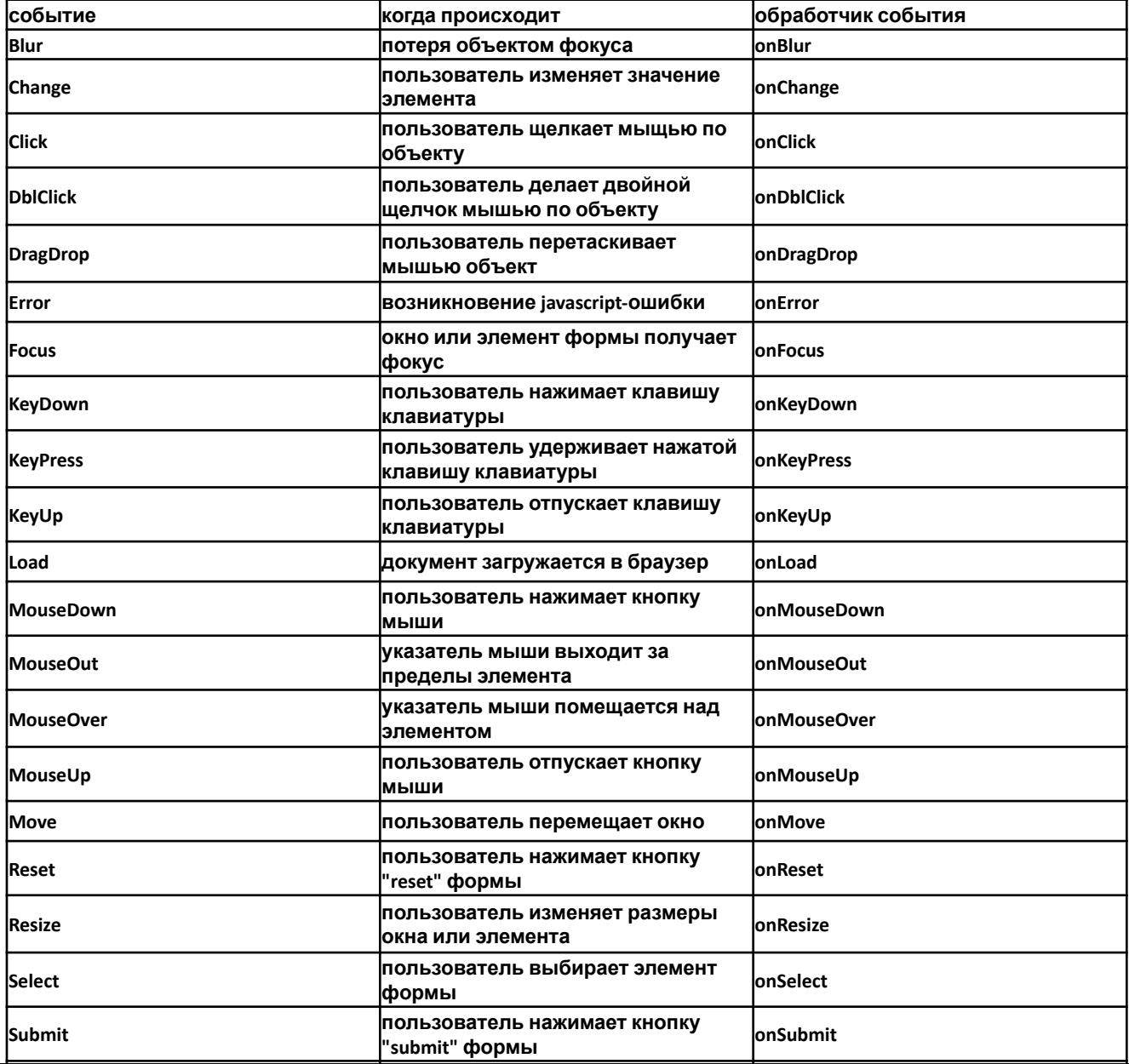

#### **Создание JavaScriptфункций** *Функция* - это именованная последовательность операторов (инструкций). Любая функция имеет следующий синтаксис:

function имя (){ оператор;

```
.......
оператор;
}
```
# **Пример JavaScript-функций**

#### <html>

```
 <head> 
        <title>Заголовок документа</title>
        <link rel="stylesheet" type="text/css" 
href="style.css"> 
        <script type="text/javascript" 
src="script.js"></script> </head>
    <body> 
    <div onClick="showMessage();">Щелкни меня</div> 
    </body> 
</html>
```
#### В script.js: **function showMessage(){ alert ("Вы щелкнули по div-у"); }**

*alert* - это стандартная функция javascript, которая и выводит окно предупреждений, мы лишь задаем текст для этого окна.

### **Рассчитать площадь прямоугольника**

<html>

<head>

```
<title>Расчет площади прямоугольника</title> 
        <link rel="stylesheet" type="text/css" href="style.css"> 
        <script type="text/javascript" src="script.js"></script> 
    </head> 
    <body> 
        <form name="forma1"> Введите длину
прямоугольника <input type="text" name="t1" 
size="10"><br><br> 
        Введите ширину прямоугольника <input type="text" 
    name="t2" size="10"><br><br> 
        <input type="button" name="button" value="
Вычислить"><br><br> 
        Площадь прямоугольника равна <input type="text" name="res" 
size="10">
```
</form>

</body>

</html>

#### **Рассчитать площадь прямоугольника**

.......

.......

<input type="button" name="button" value="Вычислить" **onClick="areaRectangle();**"><br><br>

#### **Написание саму функции "areaRectangle"** function areaRectangle(){ }

Теперь надо написать тело функции. Для начала объявим три переменные: *a* - значение длины прямоугольника, *b* - значение ширины прямоугольника, *s* - площадь прямоугольника: function areaRectangle(){ var a; var b; var s;

}

### **Рассчитать площадь прямоугольника**

Значение (value) *a* должно браться из текущей страницы (document), из формы с именем "forma1", из текстового поля с именем "t1". Так это и записывается *document.forma1.t1.value*, т.е. перечисляются через точку имена объектов от родительского до нужного (иерархическую структуру объектов мы обсуждали в предыдущем уроке). Последним указывается необходимое свойство объекта (value).

```
function areaRectangle(){ 
   var a=document.forma1.t1.value; 
   var b=document.forma1.t2.value; 
   var s=a*b; 
}
```
**Рассчитать площадь прямоугольника function areaRectangle(){ var a=document.forma1.t1.value; var b=document.forma1.t2.value; var s=a\*b; document.forma1.res.value=s; }**